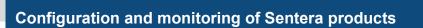

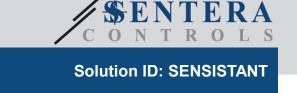

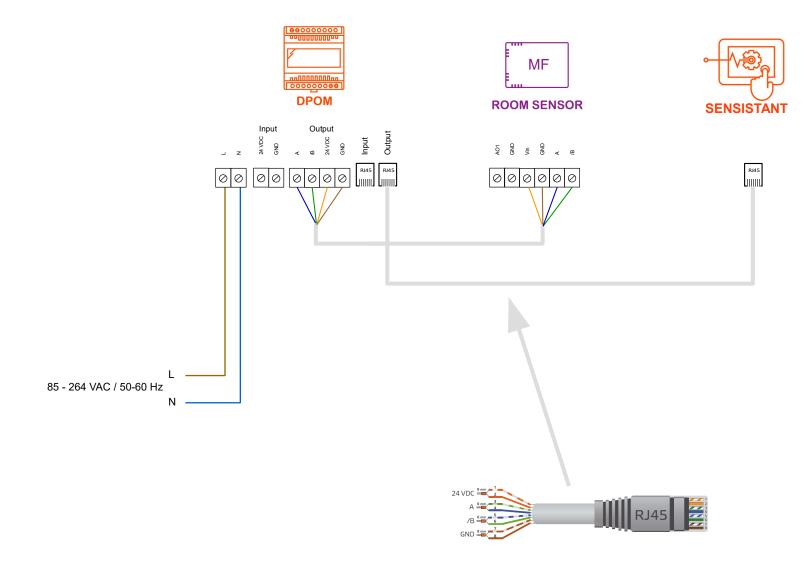

Consult the fan manufacturer for the correct wiring.

## Solution details

SENSISTANT monitoring and configuration device can be used to monitor and configure all Sentera products with Modbus RTU communication.

- Connect the sensor to the DPOM module.
  Connect Sensistant to the DPOM module.

- Connect and enable the power supply to the DPOM module.
  SENSISTANT will automatically recognize the connected sensor.
  INPUT registers are read-only and allow you to monitor the connected sensor. Via the HOLDING registers, the sensor parameters can be modified. Consult the Mounting instructions for an overview of all parameters.

| Sentera products                               |                                             |
|------------------------------------------------|---------------------------------------------|
| Article code                                   | Description                                 |
| DPOM8-24/20                                    | DIN rail Power over Modbus module           |
| RSMFF-2R                                       | Multifunction sensor T, rH and CO2          |
| SENSISTANT                                     | Sentera monitoring and configuration device |
| U502GY2K0RJ8RJ8                                | SENSISTANT connection cable (2.0 m)         |
|                                                |                                             |
| External products                              |                                             |
| Cable (4-wire) between power supply and sensor |                                             |
| ·                                              |                                             |